2020 年 4 月浙江省高等教育自学考试报名指南(社会考生-首考生)

一、报名时间

首考生须先办理注册,上传证件照片,待注册审核通过后,方可登录系统报考课程。 网上报名注册时间:2020 年 1 月 2 日 8:30-1 月 6 日 16:30 课程考试报考时间:注册审核通过-2020 年 1 月 10 日 16:30

报考护理学专科、本科及公安管理本科,有特殊报考条件限制(详见报考简章);考生个 人或社会助学单位违反报考条件限制规定报考,分别由考生本人或办理集体报名的助学单位 承担责任,并将受到不承认考试结果、不受理毕业申请的处理。

二、报名流程

(一) 2020 年 1 月 2 日 8:30-1 月 6 日 16:30, 登录自学考试信息网 (zk.zjzs.net), 进行 注册。

1. 点击自学考试信息网页面右上"注册"按钮。

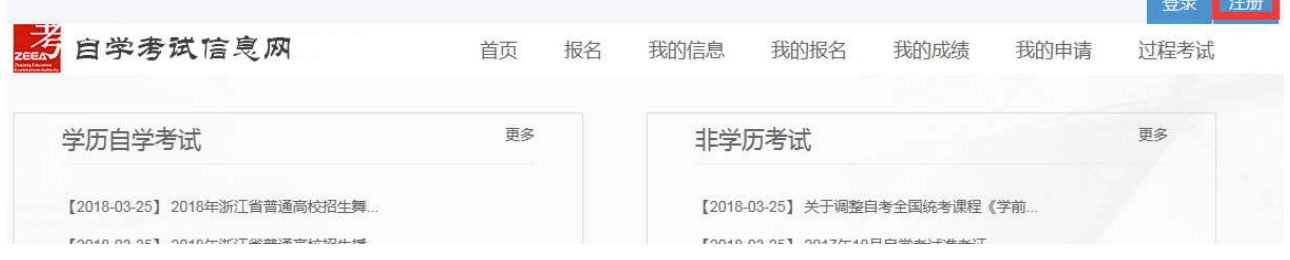

2. 在注册页面填写基本信息并上传照片,标注"\*"的为必填项。填写完成后,点击注册 页面下方"注册"按钮完成注册。考生须牢记自己设定的密码。

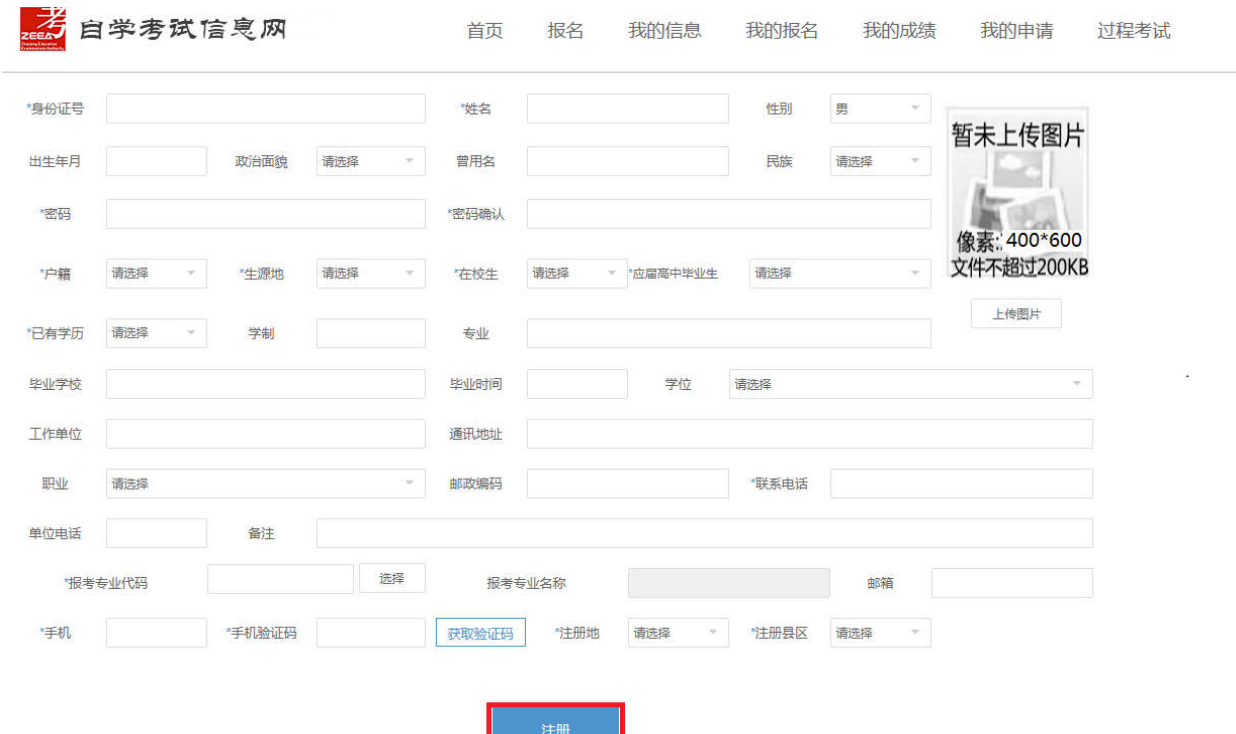

3. 考生可使用身份证号和注册时设定的密码登录, 在"我的信息-注册信息"中查看审核 意见。登陆时地市/县区为注册时填写的"注册地""注册县区"。

## 上传照片格式要求:

①采用 2 吋证件照格式(背景色为蓝色,正面免冠,头像大小参照身份证或护照要求)。 不得使用生活艺术照、手机自拍像,不得使用照片翻拍(扫描)。

②照片采用 jpg 格式, 大小控制在 200k 以内, 400×600 像素(不大于 413×626 像素, 不小于 400×600 像素)。

③上传照片即为考生参加自学考试的所有档案类照片,使用于准考证、毕业生登记表及 毕业证书等,切勿失真。

示例:

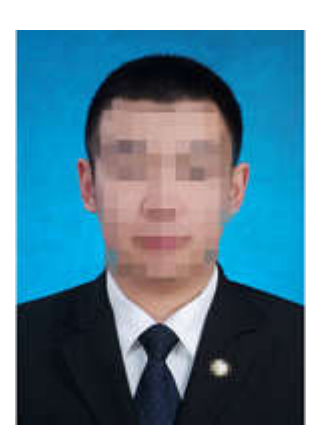

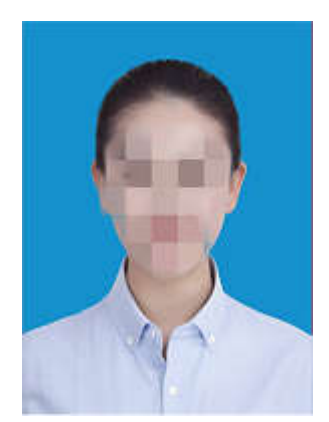

(二)注册审核通过-2020 年 1 月 10 日 16:30,注册已审核通过的考生登录自学考试信 息网(zk.zjzs.net)进行课程报考。

1.登陆系统

一口名

注册审核通过后,在"社会考生登录"界面使用身份证号登录,登录密码为注册时设定 的密码。登录时需选择地市/县区,所选地市/县区即为参加考试的地区,系统会有信息提示。

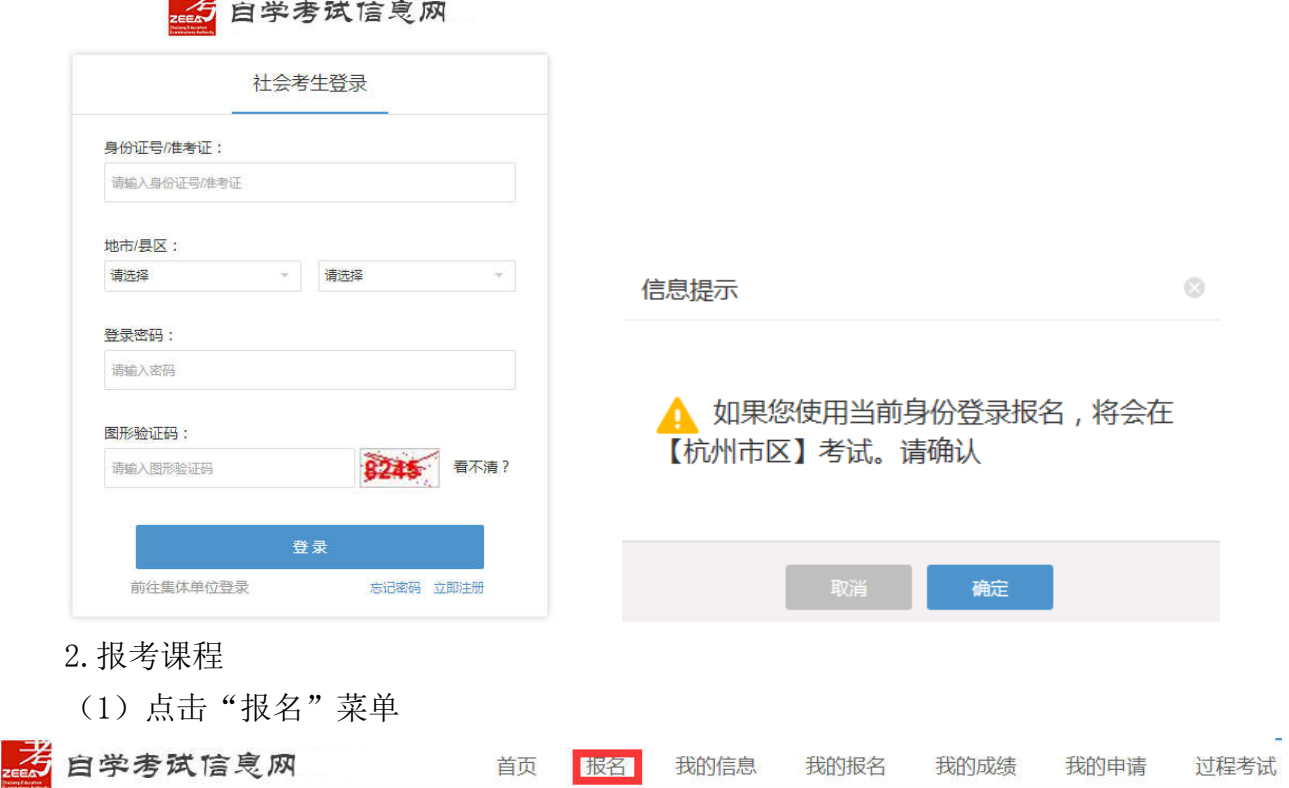

(2) 阅读"考生报名必读", 在"我已阅读知晓'报名必读'并遵守相关考试规定"前 方框内打勾, 点击"请前往报名"

```
考生报名必读
```
#### 中华人民共和国刑法修正案(九)(摘录)

二十五、在刑法第二百八十四条后撤加一条、作为第二百八十四条之一。 一1五、任刑活死一日八日四来加福加一宗,下为弟一日八日四宗之一;<br>"在法律规定的国家考试中,组织作弊的,处三年以下有期徒刑或者拘役,并处或者单处罚金,情节严重的,处三年以上七年以下有期徒刑,并处罚金。<br>"为他人实施前款犯罪提供作弊器材或者其他帮助的,依照前款的规定处罚。<br>"为实施考试作弊行为,向他人非法出售或者提供第一款规定的考试的试题、答案的,依照第一款的规定处罚。 "代替他人或者让他人代替自己参加第一款规定的考试的,处拘役或者管制,并处或者单处罚金。 五十二、本修正案自2015年11月1日起施行。

#### 浙江省白学考试考场规则

、考生在考前20分钟凭《准考证》、《考试通知单》和二代身份证(含军人身份证)进入考场,按监考教师指定位置入座,并将《准考证》、《考试通知单》和有效 

水风吹布中的四九个场。几叶化用日再奋时味在,日再碎个时间在广肠性分肥。<br>- 三、考生答题前必须在试卷和答题纸规定的地方正确、清楚地填写课程名称、姓名、准考证号,抄写《诚信考试承诺书》并签名;在答题纸规定的地方粘贴准考证号条<br>- 形码,认真核对答题纸上格贴的条形码上的姓名、准考证号与自己的姓名、准考证号是否一致,A、B营课程还需填涂相应标记,凡漏填、错填或字迹不清的答题纸无效。<br>- 四、考生遇试卷、答题纸分发错误及试题字迹模糊等问题,可举手

"帯、透明胶,不得用规定以外的笔答题,不得在答题纸上自加附页或贴纸答题,答案不得书写在规定区域以外,禁止在答卷上做任何标记。<br>- 六、考生在考场内必须保持安静,严格遵守考场纪律。考试时不准吸烟,不准交头接耳、左顾右盼、喧哗吵闹,不准失带、传递资料,不准偷看、抄袭、换卷或代考。 。<br>七、考生在开考十五分钟后不准入场,交卷出场时间不得早于每课程考试结束前30分钟,经监考人员核对试卷、答题纸和草稿纸后才能交卷离开考场,高扬后不得再讲

老场.

考生要自觉服从监考人员的管理,不得以任何理由妨碍监考人员进行正常工作。对抗乱考场秩序、恐吓或威胁监考人员人身安全的考生将移交公安机关追究责任。 并通知者生所在单位。

九、对违规考生,按《国家教育考试违规处理办法》规定,视情节轻重给予取消考试成绩、停考、延迟毕业直至追究其刑事责任等处理。

#### 国家教育考试违规处理办法(摘录)

第五条 考生不遵守考场纪律,不服从考试工作人员的安排与要求,有下列行为之一的,应当认定为考试违纪: ) 携带规定以外的物品进入考场或者未放在指定位置的: (二) 未在规定的座位参加考试的; (三)考试开始信号发出前答题或者考试结束信号发出后继续答题的; 、二、 ,以升ルト,《出出》之二。 ,以北非卜,《出》二。<br>(四)在考试过程中旁窥、交头接耳、互打暗号或者手势的, (五)在考场或者教育考试机构禁止的范围内,喧哗、吸烟或者实施其他影响考场秩序的行为的; 、{i},任??»33有45月?? \$\$\$\$\$P\$来正\$7%出行,意平、《启》<br>(六)未经考试工作人员同意在考试过程中擅自离开考场的, 、パ、小ルやハバ・マールは、小成作弊的行为。<br>(九)其他遠反考场規則但尚未构成作弊的行为。<br>**第六条** 考生逃背考试公平、公正原則,在考试过程中有下列行为之一的,应当认定为考试作弊: .<br>(一) 携带与考试内容相关的材料或者存储有与考试内容相关资料的电子设备参加考试的; (二) 抄袭或者协助他人抄袭试题答案或者与考试内容相关的资料的; 、(二) 以本3,3 国家化人以少不以心者未知有一,3 以内和中心以内以下。<br>(三)抢夺、窃取他人试卷、答卷或者胁迫他人为自己抄袭提供方便的;<br>(四)携带具有发送或者接收信息功能的设备的; (五) 由他人冒名代替参加考试的; (六) 故意销毁试卷、答卷或者考试材料的; 、ハ、《心如《故》、《心如》、《符的姓名、考号等信息的,<br>(七)在答卷上填写与本人身份不符的姓名、考号等信息的,<br>(八)传、接物品或者交接试卷、答卷、草稿纸的。 。<br>- 数畜考试机构、考试工作人员在考试讨程中或考在考试结束后发现下列行为之一的,应当认定相关的考生实施了考试作整行为。 第七条 通过伪造证件、证明、档案及其他材料获得考试资格、加分资格和考试成绩的; (二) 评券讨程中被认定为答案需同的: 、一,可心心。」以い人のかみ由内い,<br>(三)考场紀律選乱、考试秩序失控,出現大面釈考試作弊現象的;<br>(四)考试工作人员协助实施作弊行为,事后査实的; (五) 其他应认定为作弊的行为。 、二、八)」。<br>**第八条** 考生及其他人员应当自觉维护考试工作场所的秩序,服从考试工作人员的管理,不得有下列就乱考试秩序的行为: (二)拒绝、妨碍考试工作人员履行管理职责。<br>(二)拒绝、妨碍考试工作人员履行管理职责。<br>(三)威胁、侮辱、诽谤、诬陷或者以其他方式侵害考试工作人员、其他考生合法权益的行为。 (四)故意捐坏者场设施设备: 五)其他扰乱考试管理秩序的行为 第九条 考生有第五条所列考试违纪行为之一的, 取消该科目的考试成绩。 有下列情形之一的,可以视情节轻重,同时给予暂停参加该项考试1至3年的处理,情节特别严重的,可以同时给予暂停参加各种因家教育考试1至3年的处理: 71k/2 ... .......<br>(一) 组织团伙作弊的; (二) 向考场外发送、传递试题信息的: (三) 使用相关设备接收信息实施作弊的; (四) 伪造、变造身份证、准考证及其他证明材料, 由他人代替或者代替考生参加考试的。 、"一",那些"文学习"。"中"中心实际的"行",也同以"2"中心"多"。"多"中心""。<br>第一高等教育自学考试的考生有前数严重作弊行为的,也可以给予延迟毕业时间1至3年的处理,延迟期间考试成绩无效。<br>管理处罚法》的,由公安机关进行处理,构成犯罪的,由司法机关依法追究刑事责任。<br>第十一条 考生以作弊行为获得的考试成绩并由此取得相应的学位证书、学历证书及其他学业证书、资格资质证书或者入学资格的,由证书颁发机关宣布证书无效,<br>- 第十一条 考 意令收回证书或者予以没收,已经被录取或者入学的,由录取学校取消录取资格或者其学籍。<br>- 第十二条 在校学生、在职教师有下列情形之一的,由录取学校取消录取资格或者其学籍。<br>- 第十二条 在校学生、在职教师有下列情形之一的,教育考试机构应当通报其所在学校,由学校根据有关规定严肃处理,直至开除学籍或者予以解聘: (一) 代替考生或者由他人代替参加考试的; (二) 组织团伙作弊的; ☑ 我已阅读知晓"报名必读"并遵守相关考试规定 请前往报名

(3) 选择专业, 勾选课程, 如需报考页面所列课程以外的课程, 点击"添加报名课程", 在添加报名课程页面填写所需报考课程的代码并保存。理论课程同一考试时间(同一个半天) 只能选择1门课程。

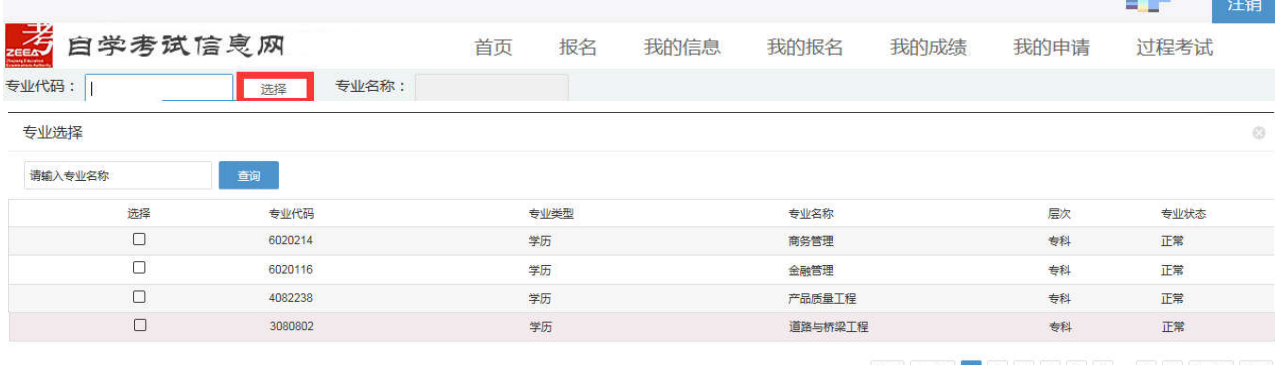

**不可以** 

首页 <u>| 上一页</u> | 1. | 2 | 3 | 4 | 5 | 6 | -- 13 | 14 | 下一页 | 尾页

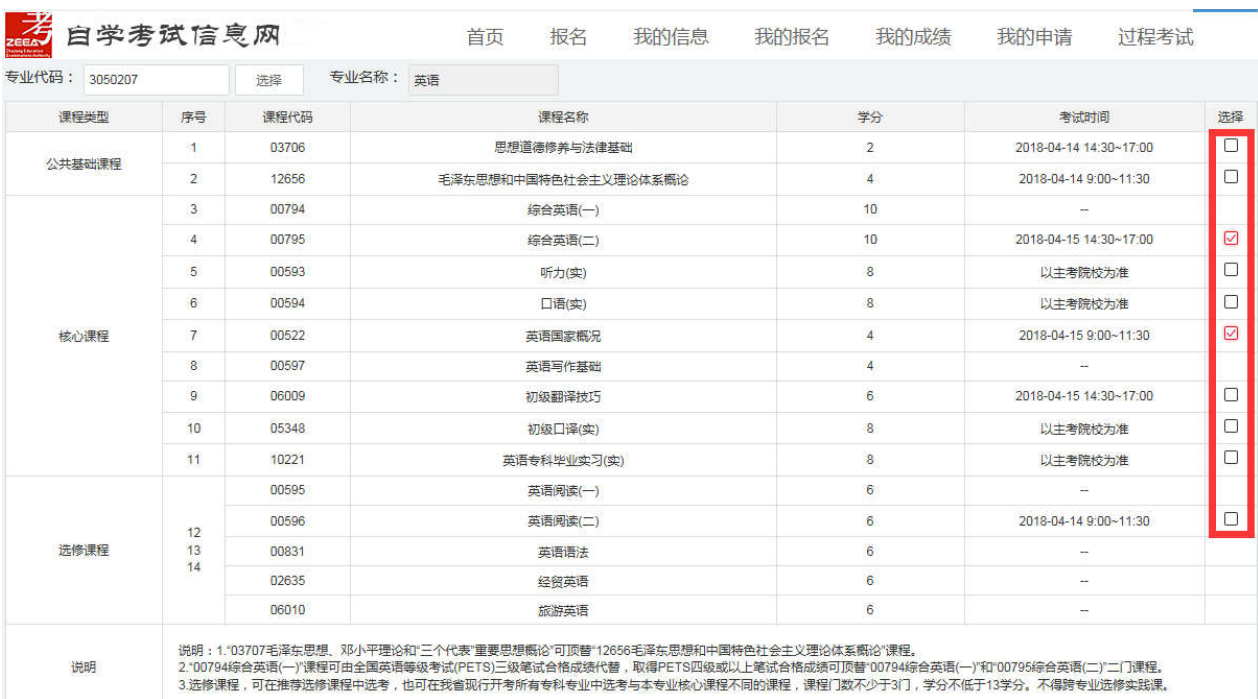

一<br>已选择课程列表<br><mark>- 添加报名课程 |</mark>

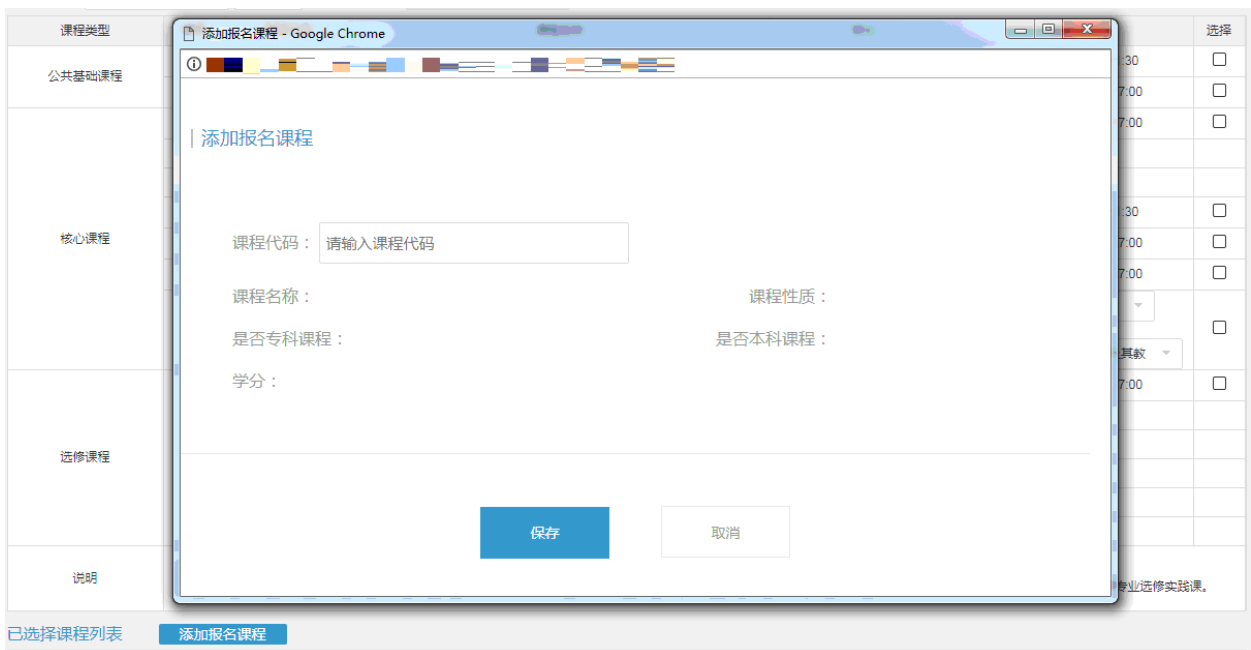

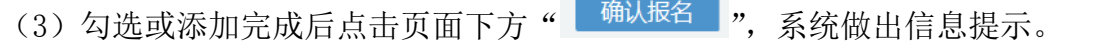

 $\odot$ 

信息提示

报考人: 王工车 (手机号:) 报考课程门数: 3 3050207-英语||00522-英语国家概况 3050207-英语||00795-综合英语(二) --- ||00009-政治经济学(财) 确定 信息提示  $\overline{\alpha}$ 信息提示  $\odot$ ▲ 由于您是第一次在'杭州市 杭州市区'进行报 名,即将给你生成'杭州市 杭州市区'的准考证 ▲ 你确认在'杭州市 杭州市区'报名吗 号, 你确认继续在'杭州市 杭州市区'报名吗? | 取消 | 确定 取消 ] 确定 信息提示  $\odot$ ▲ 您报名的费用总和为'150.00', 付款后不能 修改报名课程,请核实报名课程 | 取消 | 确定

3.进入支付页面,完成支付。完成支付后,可回到浙江政务服务网查看电子缴款凭证。 在"我的报名-报名信息"中查看报名信息。

| 确认付款

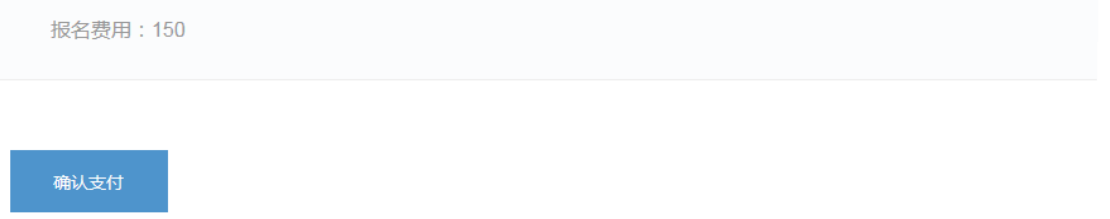

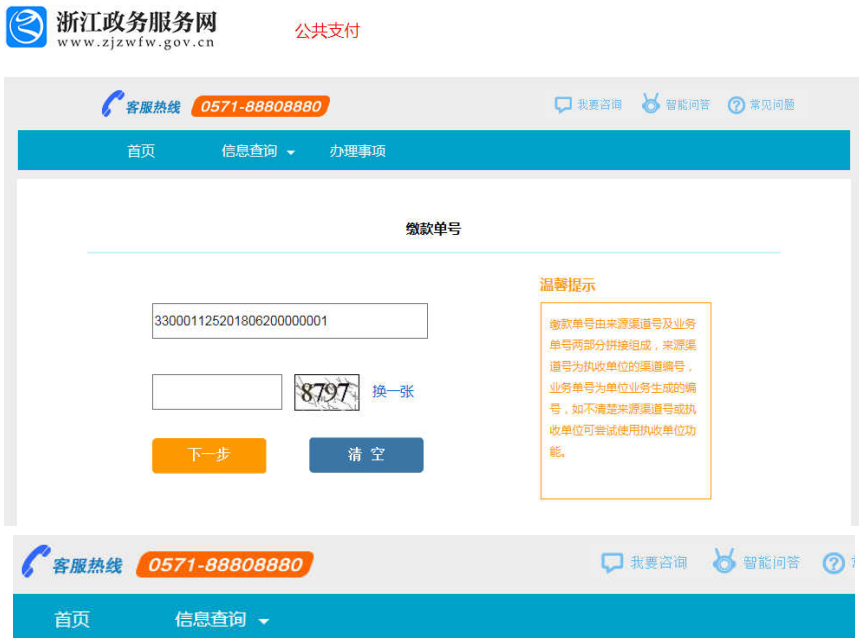

缴款单 行政区划: 全日 一日 缴款人: 制单日期: 2018-06-15 接收手机号: ● 2 ● 数量 执收项目 标准 (元) **金额 (元)** المستوات وأربعته .<br>При 附加信息:无 实付款: 三 三 三 偏认缴款

支付单

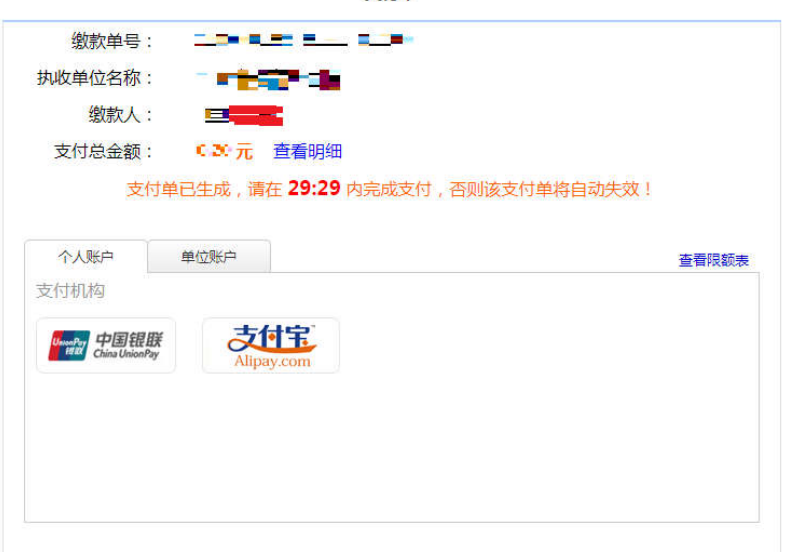

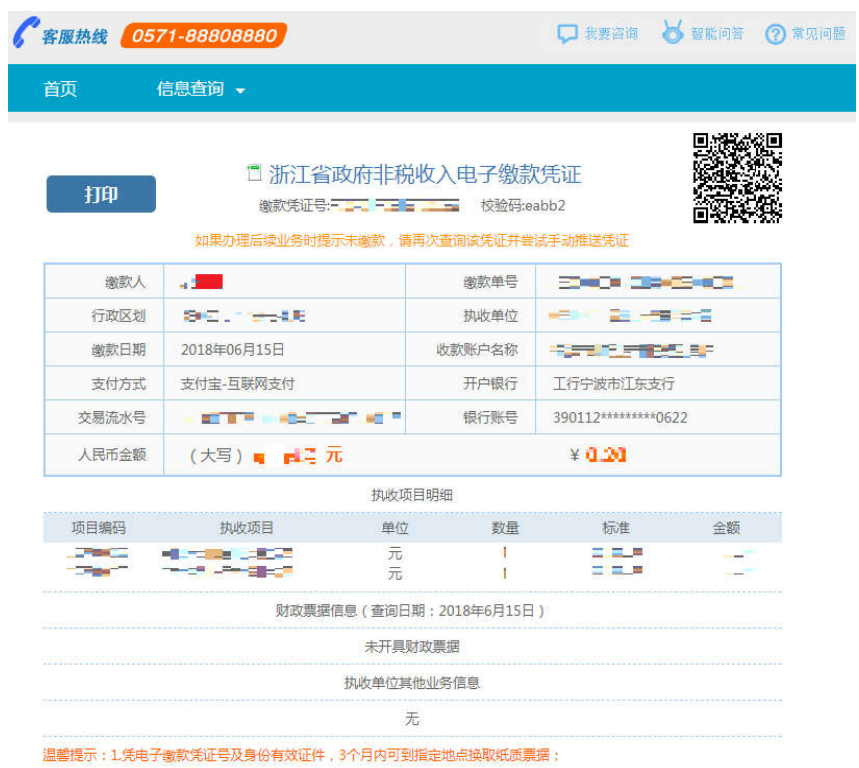

# 三、查看、打印准考证和考试通知单

考生登录自学考试信息网(zk.zjzs.net)查看、打印准考证和考试通知单。

1.查看准考证信息

点击"我的信息-准考证信息"菜单,进入准考证信息页面进行查看。

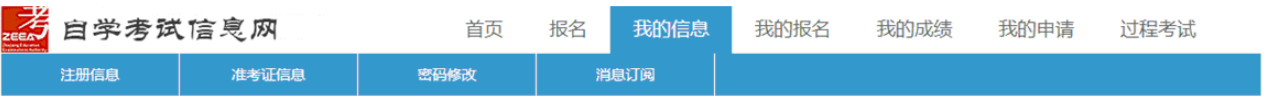

准考证信息

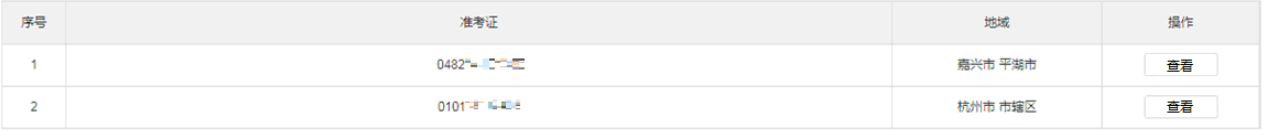

### 2. 打印准考证和考试通知单

2020 年 4 月 6 日开始, 点击"我的信息-打印准考证/考试通知单"菜单进入准考证/考 试通知单页面,点击"打印"按钮进行打印准考证/考试通知单操作。

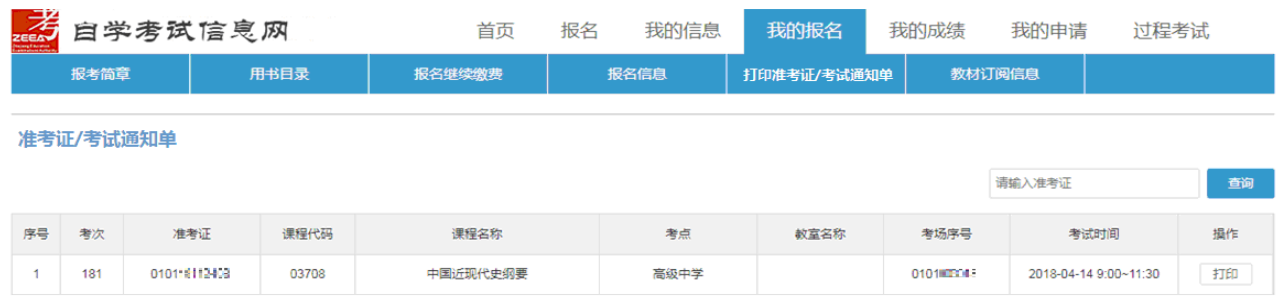